# **COMPUROBOT, UN SUCCESSEUR DE BIGTRAK ?**

## **Émilien PÉLISSET**

Venu de Hong-Kong comme tant d'autres jouets électroniques, COMPUROBOT est un robot programmable comparable à BIG TRAK mais offrant plus de possibilités de programmation (1).

La première version est apparue en France à la fin de 1985 dans quelques boutiques et certains grands magasins ou grandes surfaces ; la deuxième est commercialisée depuis quelques mois dans ces mêmes lieux et par la CAMIF.

### **COMPUROBOT I**

Dimensions en centimètres : 13,3/14 et 16,8 en hauteur.

### **\* Description**

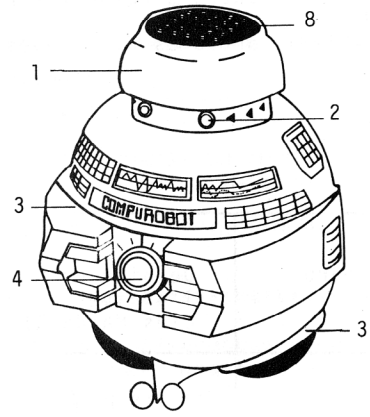

1 - la "tête"

2 - les "yeux" lumineux roses, témoins de marche. Si on oublie d'arrêter le robot, au bout de deux minutes un signal sonore attire l'attention.

3 - "bras" (non fonctionnel) et "pieds" (roue) 4 - spot lumineux bleu couplé avec le signal sonore (sirène).

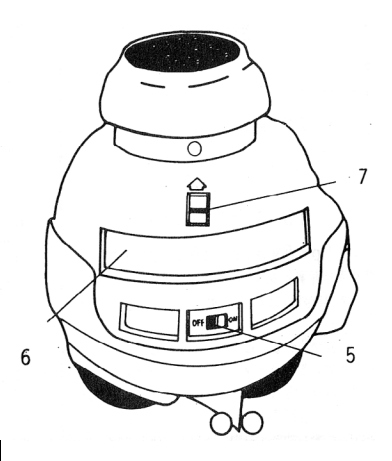

- 5 interrupteur marche/arrêt.
- 6 logement des piles.
- 7 commande d'ouverture de ce logement.
- 8 clavier de 25 touches caoutchouc

circulaires (5 rangs de 5 sur 16 cm2 ; elles sont serrées !)

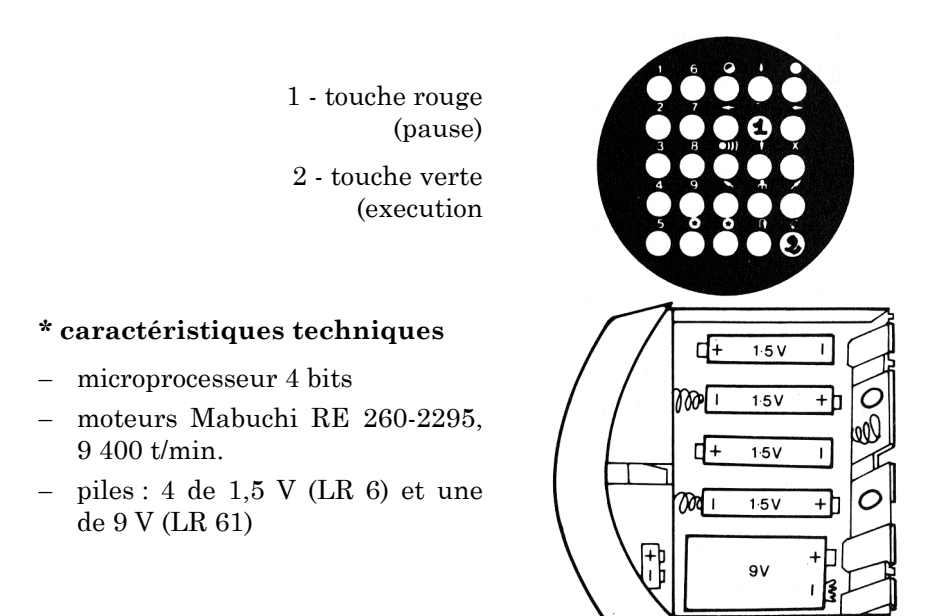

### **\* Programmation**

Limitée à 48 instructions (un signal sonore annonce la saturation de la mémoire).

A chaque appui sur une touche un signal sonore (bip) annonce l'enregistrement en mémoire. La touche verte lance l'exécution du programme (signal sonore modulé : 3 bips) ; un autre signal sonore (4 bips) marque la fin de l'exécution du programme.

La touche blanche permet l'effacement du programme alors que la touche à demi blanche annule seulement la dernière instruction enregistrée... Deux touches étoilées font s'exécuter deux programmes de démonstration ineffaçables (n'est-ce pas risquer de dissuader des enfants de faire l'effort de programmer puisqu'il leur suffit d'appuyer sur ces deux touches pour mettre en œuvre toutes les possibilités du jouet ?). Une touche permet aussi une double exécution du programme séparée par une rotation...

Chaque instruction du programme nécessite l'appui sur deux touches :

– une touche de fonction : trajet avant, trajet arrière, courbe à gauche, courbe à droite, rotation gauche, rotation droite, pause

LE BULLETIN DE L'EPI N° 44 COMPUROBOT, UN SUCCESSEUR DE BIGTRAK

(touche rouge), vitesse  $(\dagger \dagger)$ , signal sonore particulier (sorte de bruit de sirène), multiplication (x).

– une touche donnant la durée de l'opération (1 à 9 unités mais l'utilisation de x permet 9 x 9 soit 81 unités), la vitesse (1, 2 ou 3), le début du signal sonore particulier (touche 1 marquée aussi on), sa fin (touche 3 marquée aussi off).

Le COMPUROBOT apparaît beaucoup moins bruyant que le bigtrak mais n'est pas plus fiable (les rotations font problème ; les angles dépendent de la nature de la surface de déplacement). Ces jouets sont évidemment loin de la précision des "tortues Jeulin"

Le premier COMPUROBOT peut encore se trouver dans certaines grandes surfaces (sans les piles, Euromarché : 345 F ; Bon Marché : 379 F) ou au Comptoir Commercial du Temple (30 rue du Temple 75004 Paris - tél. : (1)48 87 27 78- réf. : LAN 291 R : 261,40 F sans les piles).

## **COMPUROBOT II**

Dimensions : 21 x 17,5 x 23. Commande à distance infrarouge.

## **\* Description**

#### *- Le robot*

1 - appui sur ces deux "barres métalliques" pour la mise en route, un bip sonore, les "yeux roses" (2) s'allument. Arrêt automatique après deux minutes d'inactivité.

3 - lampes vertes allumées pour la programmation.

4 - par là sortent les sons.

5 - un flash lumineux apparaît à chaque commande avec signal sonore (un ou trois bips selon le mode de fonctionnement : direct ou programmé).

6 - bras mécaniques permettant le transport de petits objets (gadget qui n'apporte rien puisque le robot ne peut ni saisir, ni lâcher).

7 - un support de mine se place éventuellement sous le robot, entre les roues et permet ainsi de dessiner les trajets effectués.

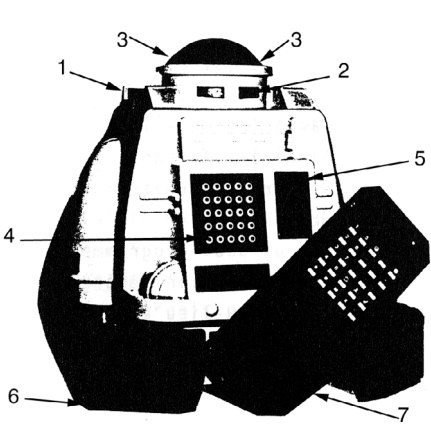

## *- La télécommande*

Active jusqu'à 10 mètres, avec un clavier de 25 touches caoutchouc rectangulaire (5 rangs de 5 sur 20 cm2). Les mêmes que pour le COMPUROBOT I mais avec :

- une touche M qui fait passer du mode de fonctionnement direct au mode programmé (lampes vertes allumées) et vice-versa (lampes vertes éteintes).
- la touche du signal sonore (sirène) remplacée par une touche (signalée par une double croche) qui permet de "composer" des morceaux musicaux par association à 12 autres touches (avance la  $(bas)$ ; recule : si  $(bas)$ ; 1 : do ; 2 : ré ... 8 : do  $(haut)$ ; rotation gauche : ré ; courbe à droite : mi. En mode programmé seulement et robot immobile.
- une étoile unique pour un seul programme de démonstration. pas de touche de double exécution séparée par une rotation. - deux vitesses d'exécution au lieu de trois.
- une touche nouvelle fait "danser" le robot (associée à la touche 1).
- une touche portant deux flèches en sens inverse pour la connexion (câble RS 232) à un micro PC (transit des programmes dans les deux sens ; enregistrement et lecture sur disquette). Cette option n'est pas disponible sur les appareils actuellement vendus en France. De même que trois autres options annoncées : pare-chocs (le robot s'écarte pour éviter les obstacles), montre digitale (et réveille-matin), plateau (pour. porter des objets).

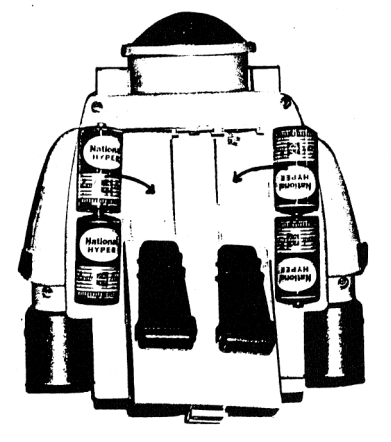

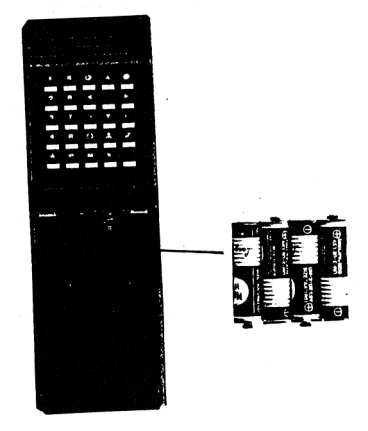

## **\* Caractéristiques techniques**

- Microprocesseur 4 bits
- Moteurs Mabuchi RE-260-18130 ; 6 900 t/min
- Piles : 4 de 1,5 V (LR 14) pour le robot et 4 de 1,5 V (LR 6) pour la télécommande.

LE BULLETIN DE L'EPI COMPUROBOT, UN SUCCESSEUR DE BIGTRAK

## **\* Fonctionnement**

Capacité mémoire portée à 64 instructions ; l'exécution d'un programme peut durer une demi-heure.

- *en mode direct :* l'appui sur chaque touche de fonction provoque l'exécution immédiate ; l'interruption de cette exécution est obtenue par l'appui sur la touche pause (rouge). Les commandes étant enregistrées en mémoire, on peut faire exécuter l'ensemble en appuyant sur la touche verte.

- *en mode programmé :* les lampes vertes allumées (touche M), les instructions s'enregistrent et l'exécution du programme se fait comme avec le COMPUROBOT I.

Donnés à titre indicatif les quelques exemples suivants n'apportent qu'une pauvre illustration de la richesse d'utilisation de ce jouet. Dans les quatre premiers exemples, la touche  $\bullet$  est la touche verte (exécution).

1 - Avancer pendant 6 unités de temps (secondes)

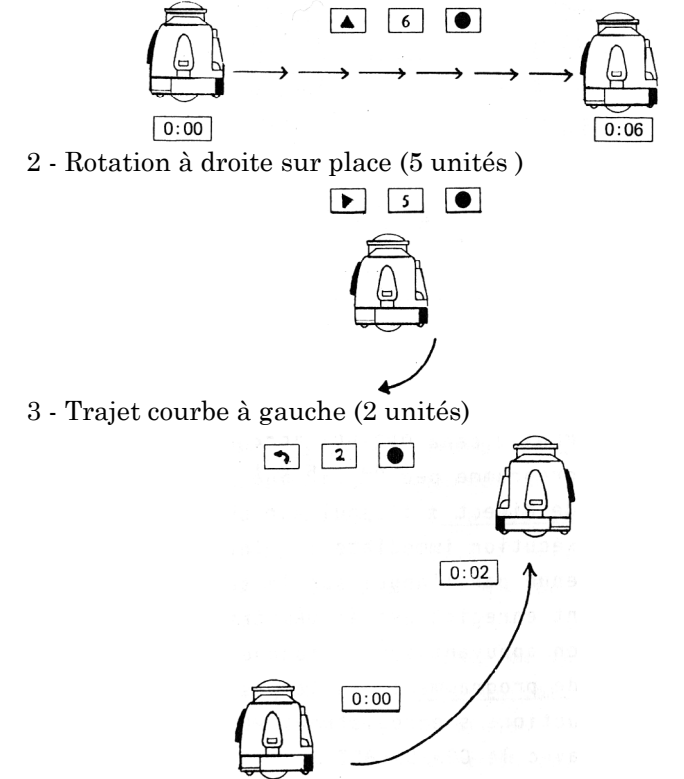

4 - Changement de vitesse

- Avance en vitesse lente (2 unités)

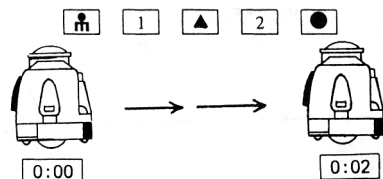

- Avance en vitesse rapide (2 unités)

figure page 190

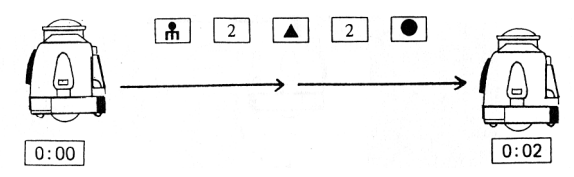

5 - Programme musical (HAPPY BIRTHDAY)

Les deux premières touches  $\boxed{\bullet}$  sont rouges (pause), la dernière verte (exécution).

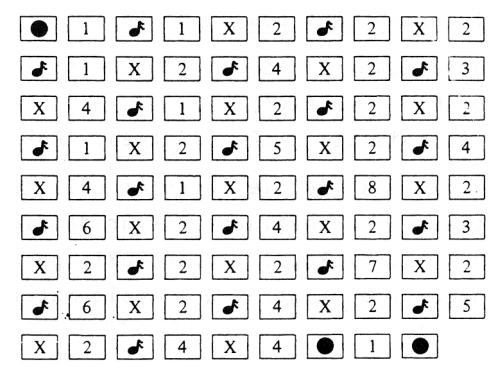

COMPUROBOT II est vendu dans les boutiques MICRO-PLUS où une démonstration peut être demandée (exemple : MICRO-PLUS- KBS Electronics - 64 rue de la Chaussée d'Antin -75009 Paris - Tél. : (1)48 74 06 78 - 575 F sans piles), au Bon Marché (675 F sans piles). Dans le catalogue CAMIF (Les opportunités d'octobre, page 59 ; prix valables jusqu'au 20 décembre 1986) figure le Robot CR 200 'LANSAY' qui parait semblable au précédent. Référence : 0630378 B - 440 F sans piles. Prix au 12-11-1986

Cet article n'est qu'une réponse aux demandes d'informations qui nous ont été faites par plusieurs collègues. De tels jouets paraissent intéressants mais l'E.P.I. n'a pu en expérimenter les usages pédagogiques. Aussi serait-il bon que le bulletin pût présenter ce qui se fait en classe avec ces robots.

A mon tour de lancer un appel à tous ceux qui utilisent le COMPUROBOT pour qu'il nous envoient leurs contributions. Merci.

Émilien PÉLISSET

## **1) REPÈRES BIBLIOGRAPHIQUES**

- \* *L'informatique à l'école primaire et à la maternelle* Un jouet programmable : le bigtrak. Jean-François CERISIER, 62 pages, CRDP de Poitiers(1984)
- \* *Informatique à l'école*. Dossier EPI n°6 (1984)
	- Pratiques informatiques autour de bigtrak par M. BRETHES, F. DUPUY, J. DUVERNEUIL, P. VENTURI, p. 38 à 41.
	- Découverte de bigtrak à l'école maternelle par V. ALLARI, p. 42-51.